## Verein Verkehrsamateure und Museumsbahn e.V.<br>Van Touristik-Eisenbahn Lüneburger Heide

## Sonnabend, 5. Mai, und Sonntag, 6. Mai 2007 Dampfzug-Hafenrundfahrten

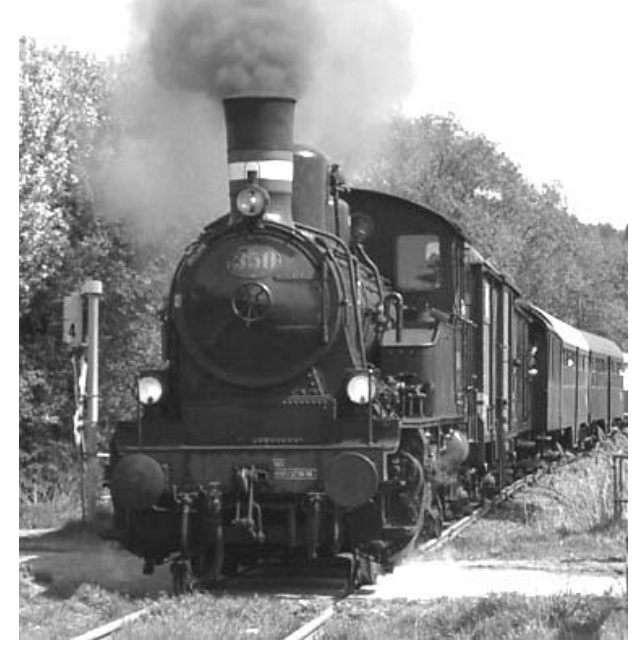

Fahren Sie mit der dänischen Dampflok<br>Q 350 »Karoline« und historischen Wagen etwa 4½ Stunden durch die umfangreichen Umschlaganlagen des Hamburger Hafens

Die Fahrten führen u.a. über Hohe Schaar, die Rethe-Hubbrücke, Roeloffsufer, Rossbahnhof (Köhlbrandbrücke), Hamburg-Süd, Versmannkai, Peute und<br>Anschlussgleise der im Hafen ansässigen Firmen. Halt am Schuppen 50<br>mit ausreichend Zeit zum Besuch des sehenswerten »Hafenmuseums«

## Abfahrten ab Hamburg-Harburg um 9.45 Uhr und 14.45 Uhr

Fahrgäste mit im Vorverkauf erworbenen Fahrkarten erhalten bis 10 Minuten vor der Abfahrt bevorzugt Plätze!

Fahrpreise: Erwachsene € 18, Kinder (6-14 Jahre) € 9 Fahrkarten: • HVV-Servicestellen Hbf (nur Wandelhalle), Dammtor, Altona, Harburg · Internet: www.vvm-museumsbahn.de/buchung